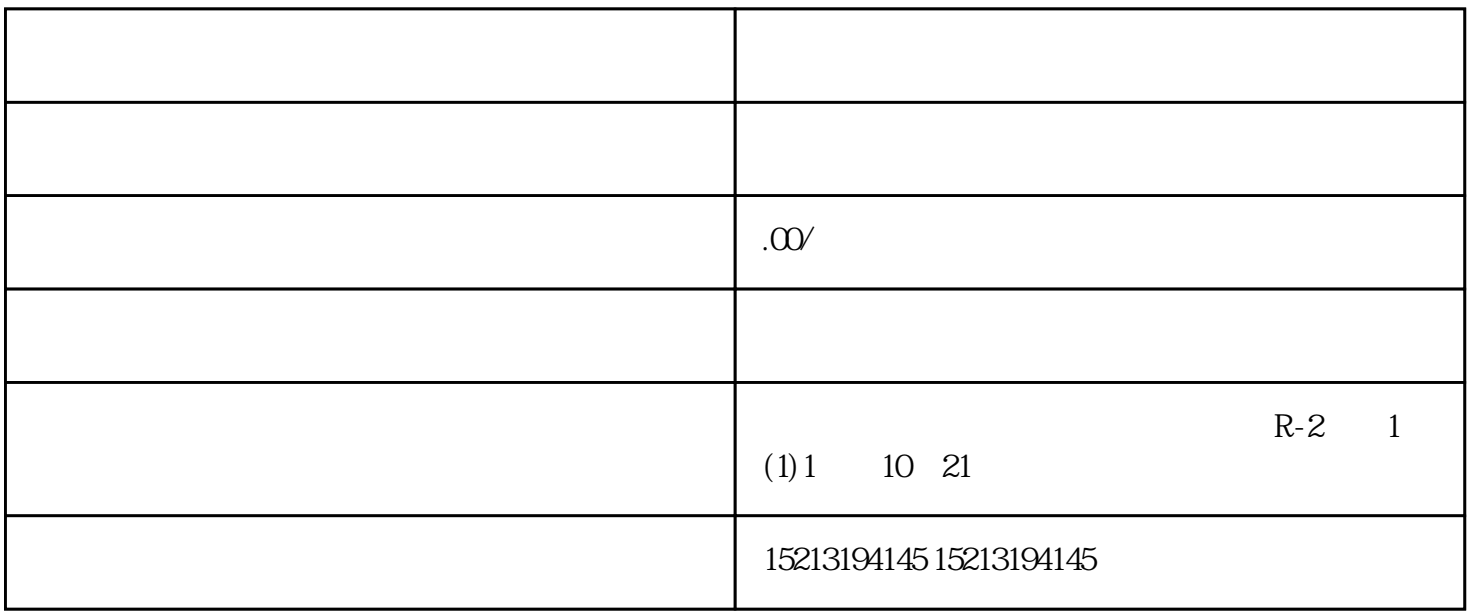

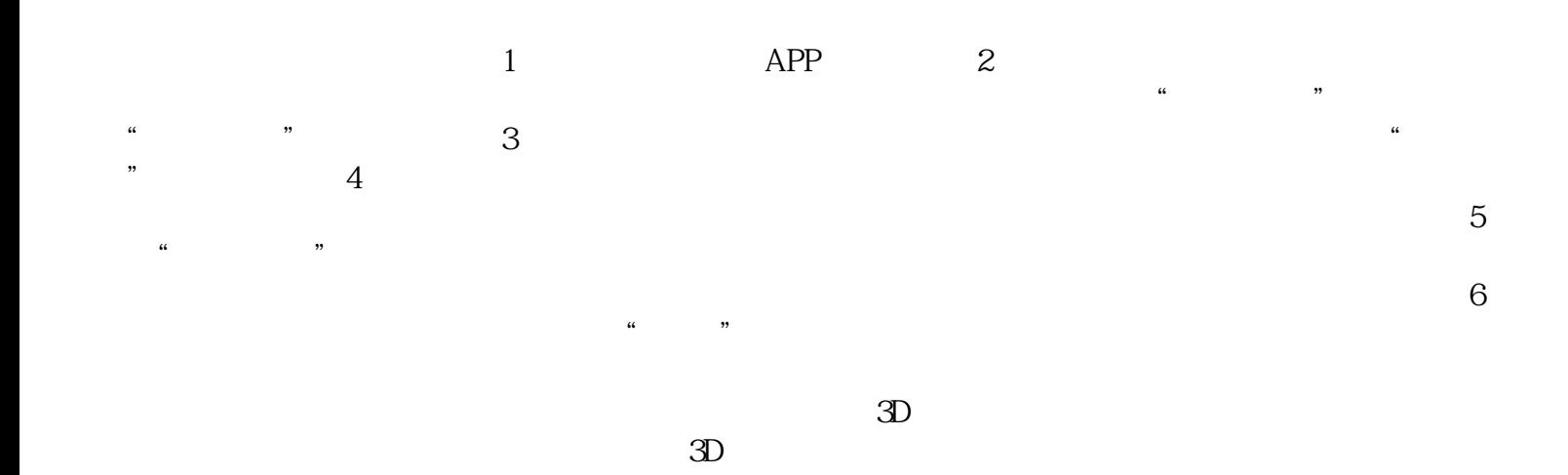

 $\sqrt{a\sqrt{a}}$